Должность: Ректор МИЭТ<br>поддерживатель Федеральное государственное автономное образовательное учреждение высшего образование «Национальный исследовательский университет ef5a4fe6ed0ffdf3f1a49d6ad1b49464dc1bf7354f736**dV6o&f8bec88ubBd6fd2ти|гут** электронной техники; Дата подписания: 01.09.2023 14:55:09 Уникальный программный ключ:

УТВЕРЖДАЮ Проректор по учебной работе \_\_\_\_\_\_\_\_\_\_\_\_\_\_\_\_\_ И.Г. Игнатова  $\kappa$  and  $\kappa$  reading 202 Or. М.П. **SIL ZORRIGER** 

## **РАБОЧАЯ ПРОГРАММА УЧЕБНОЙ ДИСЦИПЛИНЫ**

«Математическое обеспечение САПР»

Направление подготовки – 11.04.01 «Радиотехника»

Направленность (профиль) – «Радиолокационные системы дистанционного зондирования

земли»

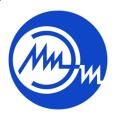

 ДОКУМЕНТ ПОДПИСАН ЭЛЕКТРОННОЙ ПОДПИСЬЮ

Сертификат: 021B3F91004AAD61874DBC90987DB30618 Владелец: Беспалов Владимир Александрович Действителен: с 17.06.2021 до 17.06.2022

Москва 2020

#### **1. ПЕРЕЧЕНЬ ПЛАНИРУЕМЫХ РЕЗУЛЬТАТОВ ОБУЧЕНИЯ**

Дисциплина участвует в формировании следующих компетенций образовательных программ:

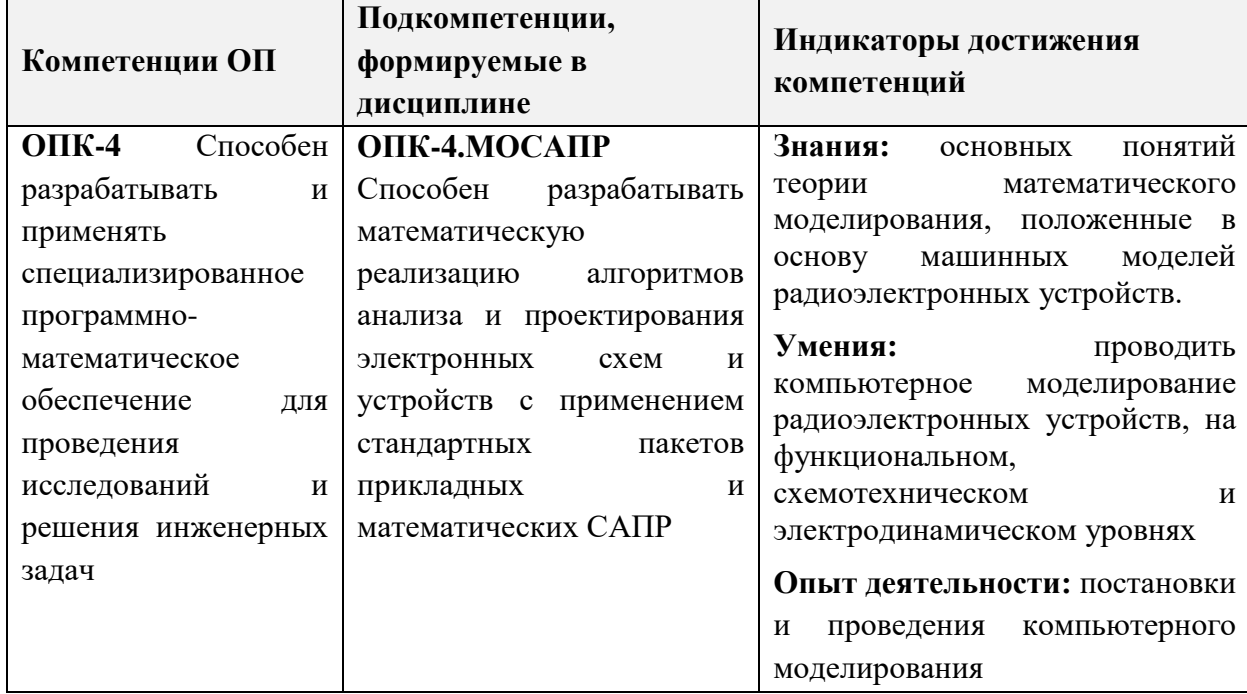

# **2. МЕСТО ДИСЦИПЛИНЫ В СТРУКТУРЕ ОБРАЗОВАТЕЛЬНОЙ ПРОГРАММЫ**

Дисциплина входит в обязательную часть Блока 1 «Дисциплины (модули)» образовательной программы.

Для успешного освоения дисциплины "МО САПР" необходимо владеть компетенциями, методами расчетов и представлениями, сформированными в дисциплинах математического и естественнонаучного цикла:

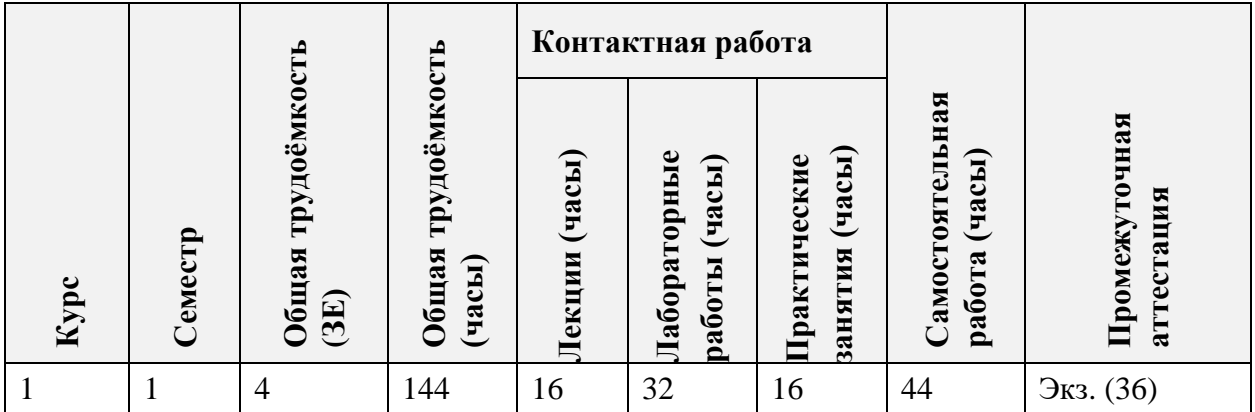

## **3. ОБЪЕМ ДИСЦИПЛИНЫ И ВИДЫ УЧЕБНОЙ РАБОТЫ**

# **4. СОДЕРЖАНИЕ ДИСЦИПЛИНЫ**

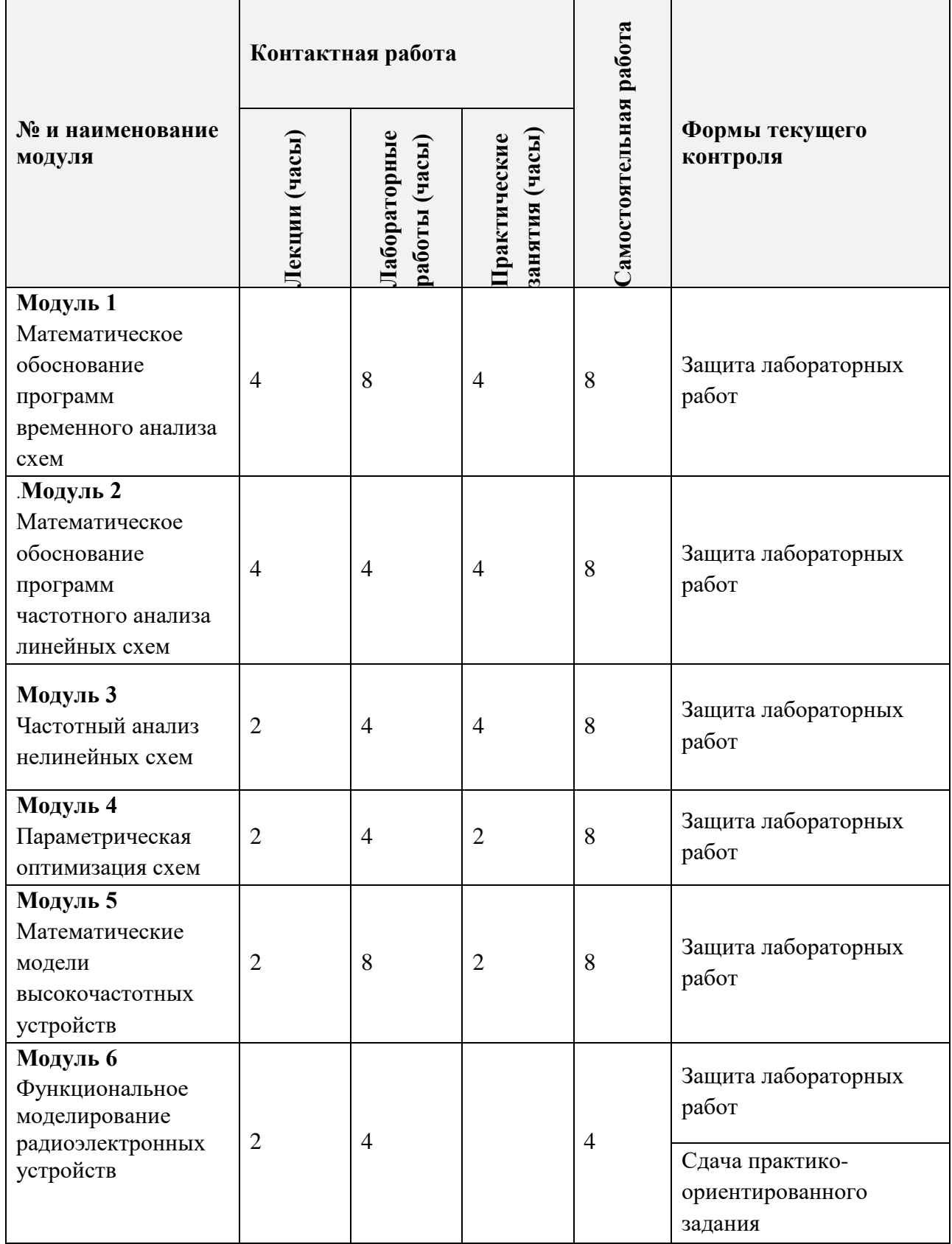

# **4.1. Лекционные занятия**

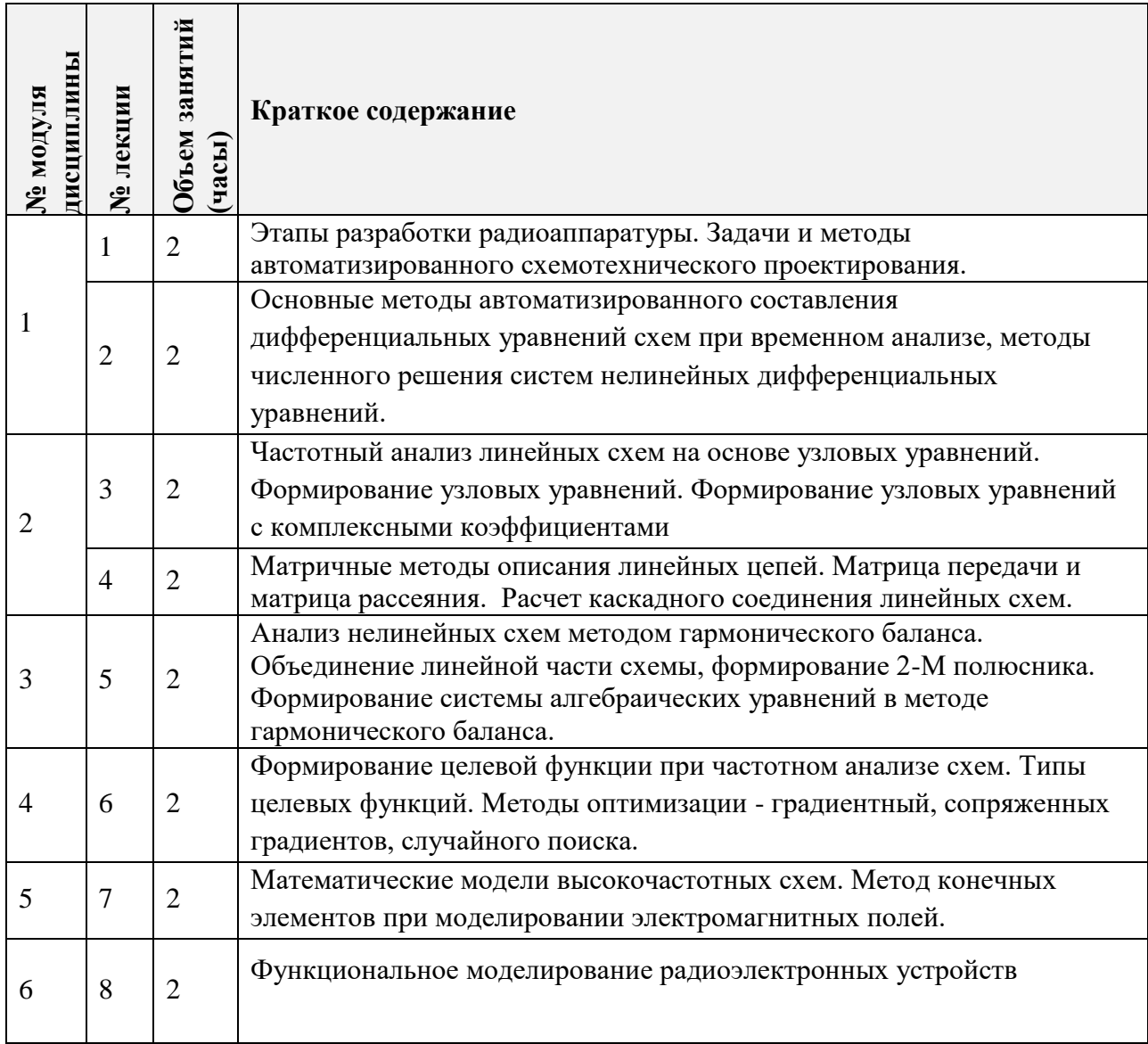

# **4.2. Практические занятия**

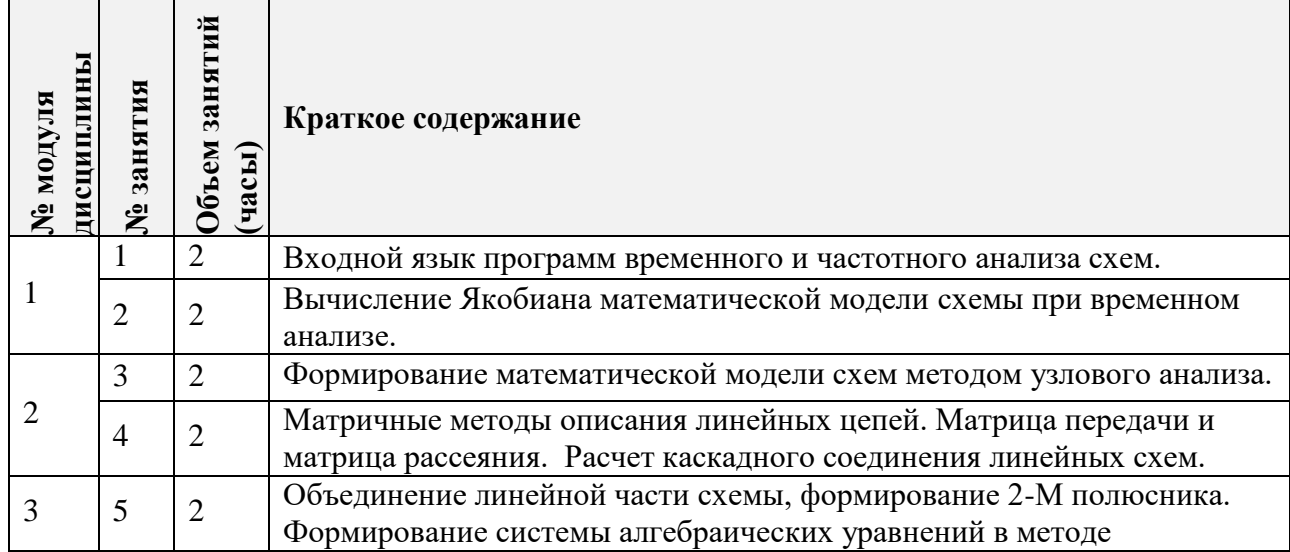

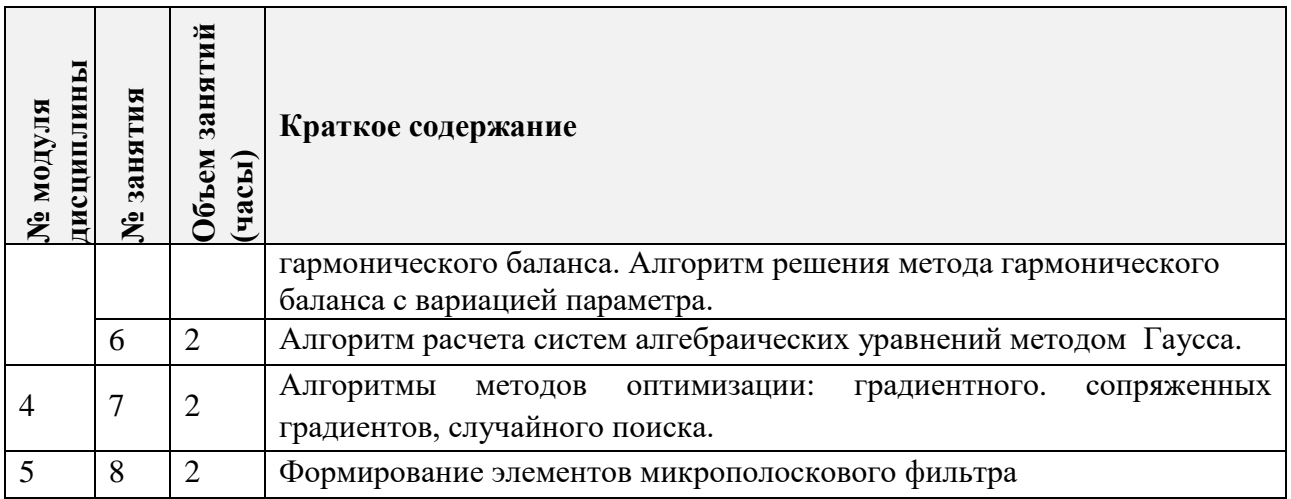

# **4.3. Лабораторные работв**

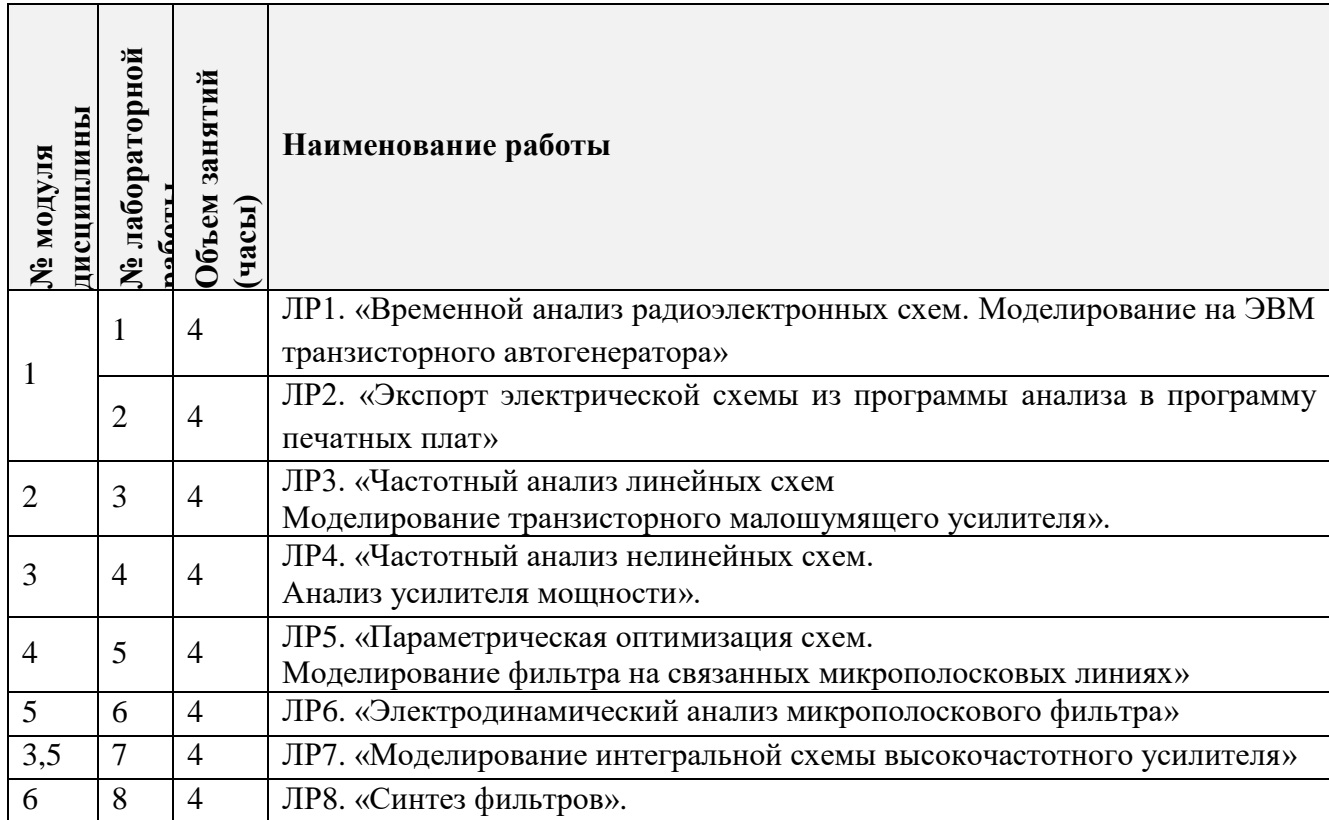

# **4.4. Самостоятельная работа студентов**

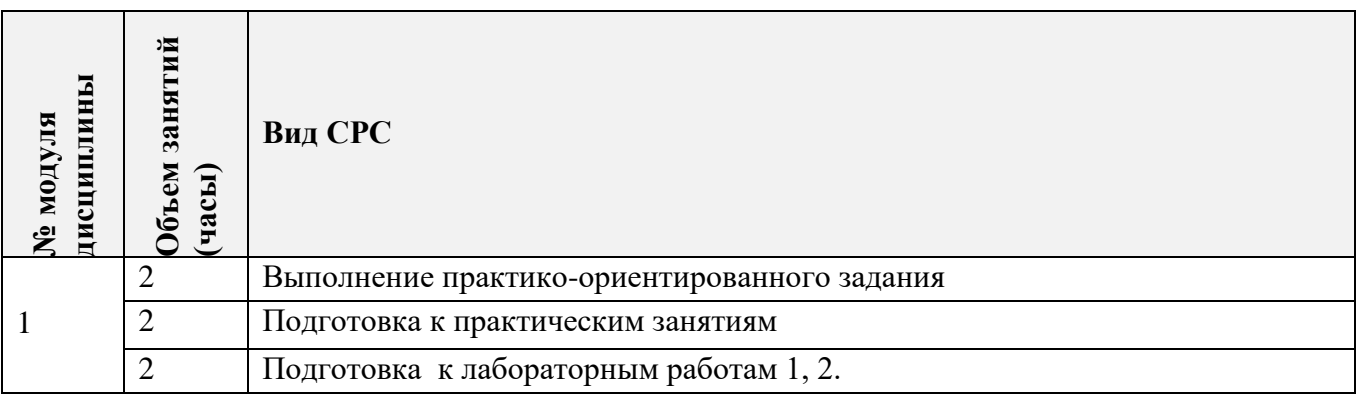

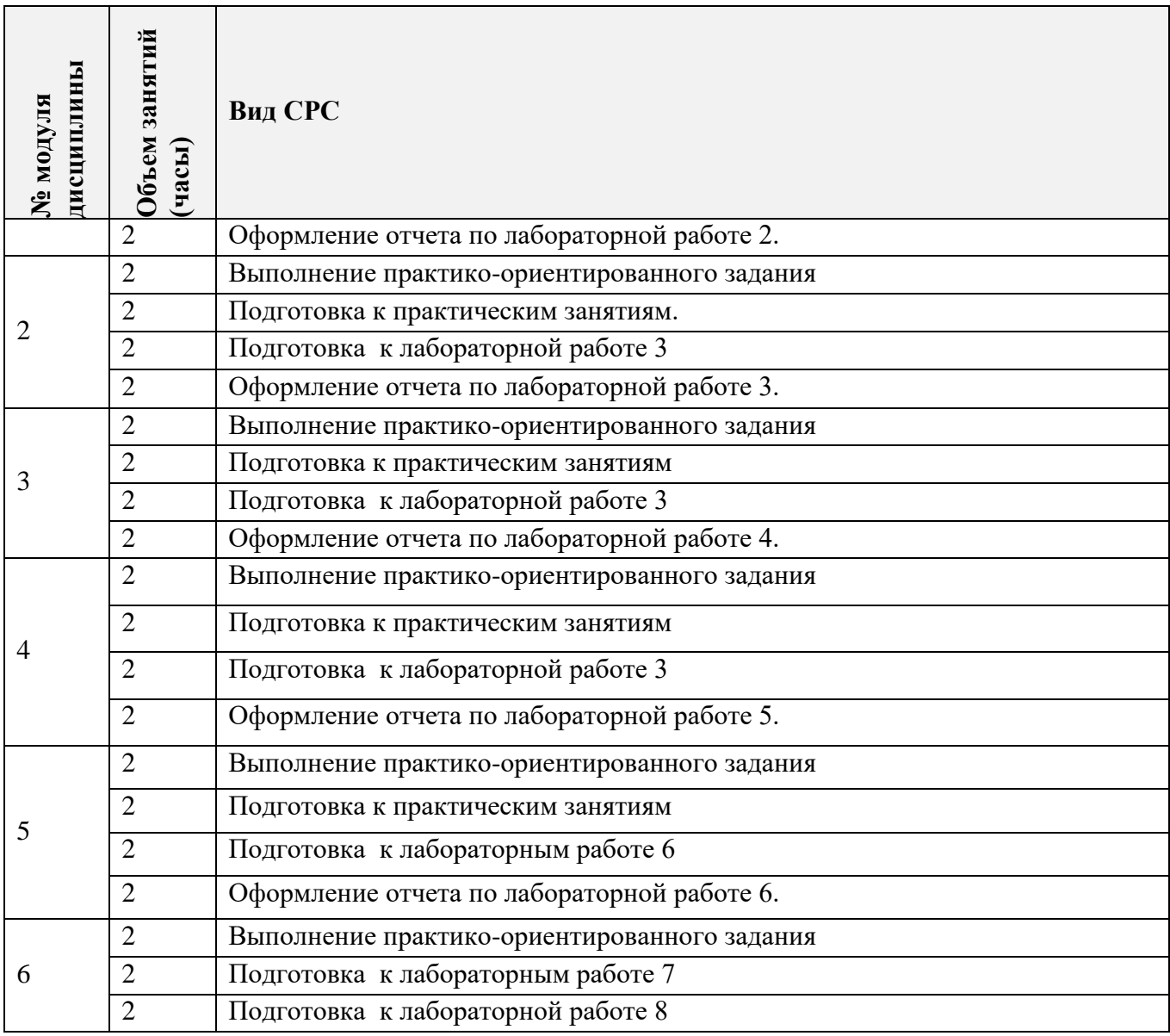

#### **4.5. Примерная тематика курсовых работ (проектов)**

Курсовые работы (проекты) не предусмотрены учебным планом.

## **5. ПЕРЕЧЕНЬ УЧЕБНО-МЕТОДИЧЕСКОГО ОБЕСПЕЧЕНИЯ ДЛЯ САМОСТОЯТЕЛЬНОЙ РАБОТЫ**

Учебно-методическое обеспечение для самостоятельной работы студентов в составе УМК дисциплины (ОРИОКС, [http://orioks.miet.ru/\)](http://orioks.miet.ru/):

**Модуль 1 «**Математическое обоснование программ временного анализа схем**»:** http://emirs.miet.ru/oroks-

miet/upload/ftp/pub/orioks3/2020/12/lect2\_m1\_mrtys\_mrtys\_niy39.pdf

[http://emirs.miet.ru/oroks-miet/upload/ftp/pub/orioks3/2020/12/lect3-](http://emirs.miet.ru/oroks-miet/upload/ftp/pub/orioks3/2020/12/lect3-2_m1_mrtys_mrtys_niy39.pdf)

[2\\_m1\\_mrtys\\_mrtys\\_niy39.pdf](http://emirs.miet.ru/oroks-miet/upload/ftp/pub/orioks3/2020/12/lect3-2_m1_mrtys_mrtys_niy39.pdf)

http://emirs.miet.ru/oroks-miet/upload/ftp/pub/orioks3/2020/12/Lab.1\_Vremennoy\_analiz..doc

**Модуль 2 «**Математическое обоснование программ частотного анализа линейных схем**»:**

http://emirs.miet.ru/oroks-

miet/upload/ftp/pub/orioks3/2020/12/lect1\_m2\_mrtys\_mrtys\_mosapr\_niy39.pdf

http://emirs.miet.ru/oroks-

miet/upload/ftp/pub/orioks3/2020/12/Lab.2\_CHastotnyiy\_analiz\_vyisokochastotnyih\_lineynyih\_ shem.docx

**Модуль 3 «**Частотный анализ нелинейных схем**»**

[http://emirs.miet.ru/oroks-](http://emirs.miet.ru/oroks-miet/upload/ftp/pub/orioks3/2020/12/lect1_m3_mrtys_mrtys_mosapr_niy39.pdf)

[miet/upload/ftp/pub/orioks3/2020/12/lect1\\_m3\\_mrtys\\_mrtys\\_mosapr\\_niy39.pdf](http://emirs.miet.ru/oroks-miet/upload/ftp/pub/orioks3/2020/12/lect1_m3_mrtys_mrtys_mosapr_niy39.pdf) [http://emirs.miet.ru/oroks-](http://emirs.miet.ru/oroks-miet/upload/ftp/pub/orioks3/2020/12/lect2_m3_mrtys_mrtys_mosapr_niy39.pdf)

[miet/upload/ftp/pub/orioks3/2020/12/lect2\\_m3\\_mrtys\\_mrtys\\_mosapr\\_niy39.pdf](http://emirs.miet.ru/oroks-miet/upload/ftp/pub/orioks3/2020/12/lect2_m3_mrtys_mrtys_mosapr_niy39.pdf) http://emirs.miet.ru/oroks-

miet/upload/ftp/pub/orioks3/2020/12/Lab.4\_CHastotnyiy\_analiz\_nelineynyih\_shem..docx

**Модуль 4** «Параметрическая оптимизация схем»

[http://emirs.miet.ru/oroks-](http://emirs.miet.ru/oroks-miet/upload/ftp/pub/orioks3/2020/12/lect1_!_m4_mrtys_mrtys_mosapr_niy39.pdf)

[miet/upload/ftp/pub/orioks3/2020/12/lect1\\_!\\_m4\\_mrtys\\_mrtys\\_mosapr\\_niy39.pdf](http://emirs.miet.ru/oroks-miet/upload/ftp/pub/orioks3/2020/12/lect1_!_m4_mrtys_mrtys_mosapr_niy39.pdf)

http://emirs.miet.ru/oroks-

miet/upload/ftp/pub/orioks3/2020/12/Parametricheskaya\_optimizatsiya\_mikropoloskovyih\_filtro v.pdf

**Модуль 5** «Математические модели высокочастотных устройств»

[http://emirs.miet.ru/oroks-](http://emirs.miet.ru/oroks-miet/upload/ftp/pub/orioks3/2020/12/lect1_m5_mrtys_mrtys_mosapr_niy39.pdf)

[miet/upload/ftp/pub/orioks3/2020/12/lect1\\_m5\\_mrtys\\_mrtys\\_mosapr\\_niy39.pdf](http://emirs.miet.ru/oroks-miet/upload/ftp/pub/orioks3/2020/12/lect1_m5_mrtys_mrtys_mosapr_niy39.pdf) http://emirs.miet.ru/oroks-

miet/upload/ftp/pub/orioks3/2020/12/Parametricheskaya\_optimizatsiya\_mikropoloskovyih\_filtrov .pdf

**Модуль 6** «Функциональное моделирование радиоэлектронных устройств» http://emirs.miet.ru/oroks-miet/upload/ftp/pub/orioks3/2020/12/03\_Glavyi\_5\_6\_K\_O.pdf

## **6. ПЕРЕЧЕНЬ УЧЕБНОЙ ЛИТЕРАТУРЫ**

1. Комаров В.Т. Математическое обеспечение систем автоматизированного проектирования радиоэлектронных схем: учебное пособие / В. Т. Комаров; М-во образования и науки Российской Федерации, Нац. исслед. ун-т "МИЭТ". - Москва : МИЭТ, 2012. - 95 с. - ISBN 978-5-7256-0672-0

2. Комаров В.Т. Лабораторный практикум по курсу "Автоматизированное проектирование радиоэлектронных устройств" / В. Т. Комаров, И. Д. Пахомкин ; Министерство образования и науки Российской Федерации, Национальный исследовательский университет "МИЭТ". - Москва : МИЭТ, 2017. - 64 с.

3. Лесин, В. В. Основы методов оптимизации: учебное пособие / В. В. Лесин, Ю. П. Лисовец. - 4-е изд., стер. - Санкт-Петербург : Лань, 2016. - 344 с. - (Учебник для вузов. Специальная литература). - URL: https://e.lanbook.com/book/86017 (дата обращения: 12.09.2020). - ISBN 978-5-8114-1217-4

4. Григорьев, А. Д. Электродинамика и микроволновая техника: учебник / А. Д. Григорьев. - 2-е изд. - Санкт-Петербург: Лань, 2021. - 704 с. - URL: https://e.lanbook.com/book/167679 (дата обращения: 02.09.2020). - ISBN 978-5-8114-0706-4

#### **7. ПЕРЕЧЕНЬ ПРОФЕССИОНАЛЬНЫХ БАЗ ДАННЫХ, ИНФОРМАЦИОННЫХ СПРАВОЧНЫХ СИСТЕМ**

1. IEEE/IET Electronic Library (IEL) = IEEE Xplore : электронная библиотека. - USA; UK, 1998 - . - URL: https://ieeexplore.ieee.org/Xplore/home.jsp (дата обращения: 25.09.2020). - Режим доступа: по подписке

2. SCOPUS : Библиографическая и реферативная база данных научной периодики : сайт. – URL: www.scopus.com/ (дата обращения: 25.09.2020). - Режим доступа: для авториз. пользователей МИЭТ

3. Web of Science: Наукометрическая реферативная база данных журналов и конференций: сайт. – URL:<http://www.webofknowledge.com/> (дата обращения: 25.09.2020). – Режим доступа: для авториз. пользователей МИЭТ

4. Электронно-библиотечная система Лань : сайт. - Санкт-Петербург, 2011 - . - URL: https://e.lanbook.com/ (дата обращения: 25.09.2020). - Режим доступа: для авториз. пользователей МИЭТ

5. Электронно-библиотечная система Юрайт : сайт. - Москва, 1996 - . - URL: https://biblio-online.ru/ (дата обращения: 25.09.2020). - Режим доступа: для авториз. пользователей МИЭТ

#### **8. ОБРАЗОВАТЕЛЬНЫЕ ТЕХНОЛОГИИ**

В ходе реализации дисциплины используется **смешанное обучение**, в основе которого лежит интеграция технологий традиционного и электронного освоения компетенций, в частности за счет использования таких инструментов как видеолекции, онлайн тестирование, взаимодействие со студентами в электронной образовательной среде.

Освоение образовательной программы обеспечивается ресурсами электронной информационно-образовательной среды ОРИОКС.

Для взаимодействия студентов с преподавателем используются сервисы обратной связи: раздел ОРИОКС «Домашние задания», электронная почта, сервис видеоконференция связи ZOOM.

В процессе обучения при проведении занятий и для самостоятельной работы используются **внутренние электронные ресурсы** в формах тестирования в ОРИОКС.

При проведении занятий и для самостоятельной работы используются **внешние электронные ресурсы** в формах электронных компонентов и видеосервисов:

1. Сборник примеров работы в ADS «ADS Example Book: Focused on RF and Microwave Design». – URL: ttps://www.keysight.com/main/editorial.jspx?cc=RU&lc=rus&ckey=2704333&id=27043

33&cmpid=zzfindeesof-ads-rfmw-examples/ (дата обращения: 25.09.2020). - Режим доступа: для авториз. пользователей

- 2. Канал youtube образовательного центра Keysight EEsof EDA URL: [https://www.youtube.com/user/KeysightEESOF/](https://www.youtube.com/user/KeysightEESOF) (дата обращения: 25.09.2020). - Режим доступа: свободный
- 3. База знаний Образовательного центра Keysight EEsof EDA Knowledge Center URL: [http://edadocs.software.keysight.com/display/support/Knowledge+Center/](http://edadocs.software.keysight.com/display/support/Knowledge+Center) (дата обращения: 25.09.2020). - Режим доступа: для авториз. пользователей

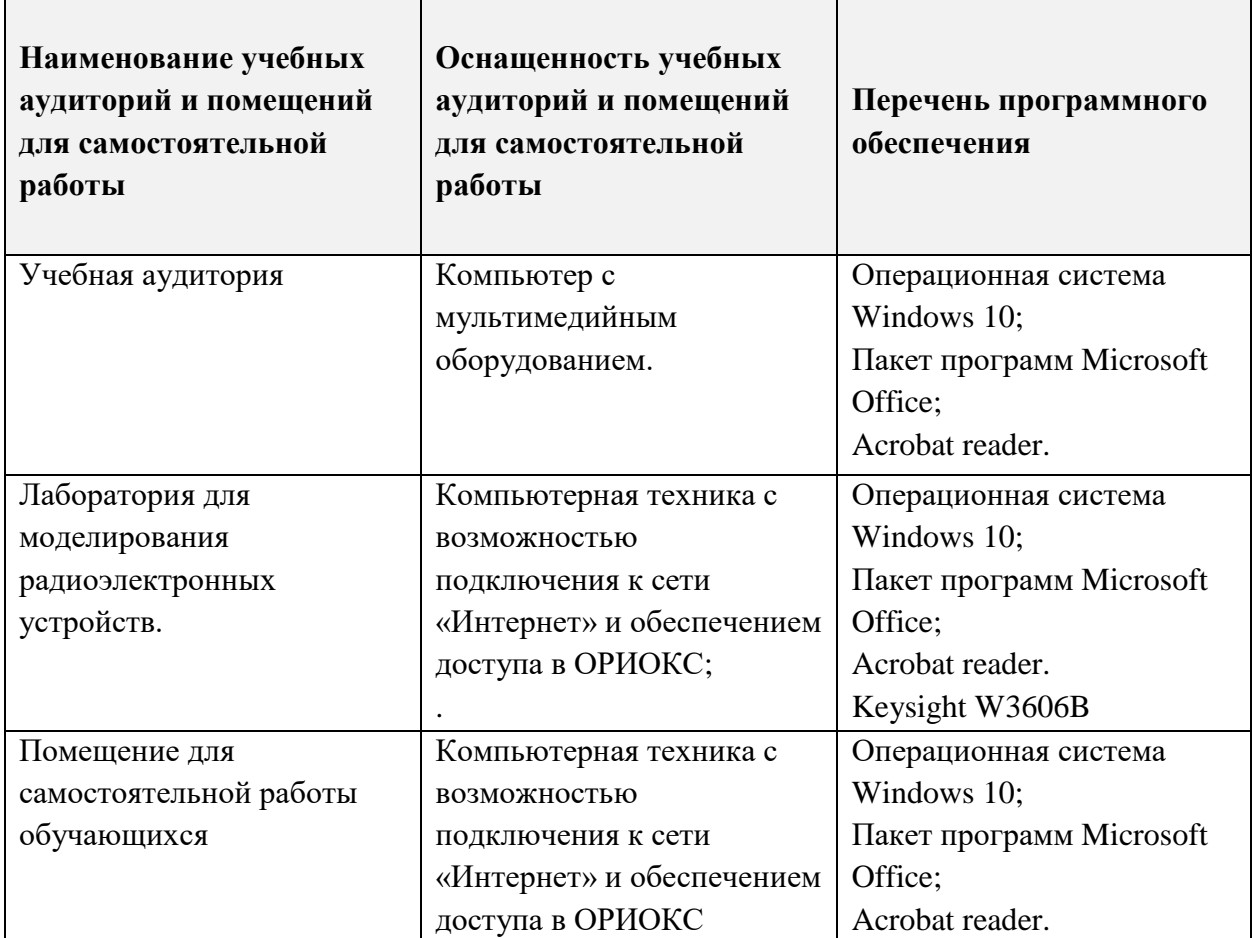

## **9. МАТЕРИАЛЬНО-ТЕХНИЧЕСКОЕ ОБЕСПЕЧЕНИЕ ДИСЦИПЛИНЫ**

## **10. ФОНДЫ ОЦЕНОЧНЫХ СРЕДСТВ ДЛЯ ПРОВЕРКИ ФОРМИРОВАННОСТИ КОМПЕТЕНЦИЙ/ПОДКОМПЕТЕНЦИЙ**

ФОС по компетенции **ОПК-4** и подкомпетенции **ОПК-4. АА и ПЭС и У** «Способен разрабатывать и применять специализированное программно-математическое обеспечение для проведения исследований и решения инженерных задач».

Фонды оценочных средств представлены отдельными документами и размещены в составе УМК дисциплины электронной информационной образовательной среды ОРИОКС//URL: <http://orioks.miet.ru/>

## **11. МЕТОДИЧЕСКИЕ УКАЗАНИЯ ДЛЯ ОБУЧАЮЩИХСЯ ПО ОСВОЕНИЮ ДИСЦИПЛИНЫ**

#### **11.1. Особенности организации процесса обучения**

В настоящем курсе «Математическое обеспечение САПР» материал представлен шестью модулями. В первом модуле даются основные понятия, термины и определения САПР, рассматриваются системы физических величин и единиц, представлено математическое обеспечение прямого вида моделирования электрических процессов в устройствах -временного анализа схем. Во втором модуле представлен частотный анализ линейных радиоэлектронных схем. В третьем модуле изучается частотный анализ нелинейных радиоэлектронных схем. В четвёртом модуле рассматриваются основные методы параметрической оптимизации устройств. В пятом модуле рассматриваются основные методы электродинамического анализа высокочастотных устройств. В шестом модуле рассматриваются основы функционального моделирования устройств при прохождении информационных сигналов.

Все модули могут быть изучены как логически-законченные темы. Теоретические знания по 1-5 модулям закрепляются при проведении соответствующих лабораторных работ. Выполнение всех лабораторных работ обязательно для получения допуска к экзамену. Выполнение каждой лабораторной работы состоит из следующих составляющих:

- подготовка к проведению лабораторной работы;
- допуск к выполнению лабораторной работы;
- выполнение лабораторной работы;
- оформление отчета по лабораторной работе;
- защита лабораторной работы.

Рекомендуется перед выполнением очередной лабораторной работы ознакомиться с заданием и ходом ее выполнения. «Лабораторный практикум по курсу «Автоматизированное проектирование радиоэлектронных устройств» размещен как в библиотеке МИЭТ, так и непосредственно в лаборатории.

В качестве допуска к лабораторной работе студент должен представить преподавателю заготовку протокола по выполнению лабораторной работы.

В процессе выполнения работы преподаватель помогает студентам, отвечая на их вопросы. Прежде, чем обратиться за помощью преподавателя, рекомендуется предварительно сформировать собственное мнение по интересующему вопросу, и, при необходимости, корректировать его, выслушав советы преподавателя. Оформление итогового отчета в ходе выполнения лабораторной работы не допускается.

Итоговый отчет по лабораторной работе оформляется в рамках ресурсов по самостоятельной работе в период времени, предшествующий проведению очередной лабораторной работы. В обязательном порядке итоговый отчет должен содержать сведения, указанные в Лабораторном практикуме. Дополнительный материал, который студент считает необходимым поместить в итоговый отчет – не ограничивается.

Защита лабораторной работы проводится в процессе выполнения последующей лабораторной работы в интервал времени, который бригада считает целесообразным выделить для этих целей. Защита состоит из анализа преподавателем содержания итогового отчета (при необходимости совместно с черновыми материалами) по лабораторной работе и опроса студентов. Допускается в процессе защиты исправление в итоговом отчете

незначительных ошибок, неточностей, описок и др., не связанных с грубыми ошибками методического характера, искажающими суть изучаемой дисциплины. Так как содержание лабораторного практикума дополняет содержание лекционного курса, вопросы при защите лабораторных работ могут не ограничиваться только материалом защищаемой работы, но и распространяться на лекционный материал для закрепления теоретических знаний. По результатам защиты лабораторной работы выставляется индивидуальная оценка каждому студенту. При неудовлетворительной подготовке отдельных студентов в целом защита лабораторной работы откладывается до проведения следующего занятия. «Доучивание» и повторная защита отложенной работы на текущем занятии не допускается.

Полученные знания на лекциях, а также на лабораторных работах, проходящих в активной форме обучения, используются студентами при написании выпускных квалификационных работ. Опыт, полученный студентами при выполнении лабораторных работ, несомненно, пригодится при работе по специальности.

Для успешного прохождения всех контрольных мероприятий настоятельно рекомендуется конспектировать все лекции, даже если они даются в формате видеолекций. По всем вопросам, рассматриваемым на лекциях, можно дополнительно обратиться на консультации по расписанию. При отсутствии на лабораторном занятии выполнить и сдать работу можно будет только в конце семестра на дополнительном занятии.

Отдельно внесено практико-ориентированное задание, посвященное анализу технической информации по методам моделирования СВЧ-аппаратуры.

#### **11.2. Система контроля и оценивания**

Для оценки успеваемости студентов по дисциплине используется накопительная балльная система.

Баллами оцениваются: выполнение каждого контрольного мероприятия в семестре (в сумме 70 баллов) и сдача экзамена (30 баллов).

По сумме баллов выставляется итоговая оценка по предмету. Структура и график контрольных мероприятий доступен в ОРИОКС// URL: [http://orioks.miet.ru/.](http://orioks.miet.ru/)

#### **РАЗРАБОТЧИК:**

Доцент Института МПСУ, к.т.н.  $\overbrace{\mathcal{A}Q_{\mu\nu}}$ /В.Т. Комаров/

Рабочая программа дисциплины «Математическое обеспечение САПР» направленности (профилю) 11.04.01 «Радиотехника», направленности (профиля) «Радиолокационные системы дистанционного зондирования земли» разработана в Институте МПСУ и утверждена на заседании УС Института \_\_\_\_\_\_\_\_\_\_\_202\_\_ года, протокол № \_\_\_\_\_\_

Зам.директора института МПСУ по ОД /Д.В. Калеев/

#### **ЛИСТ СОГЛАСОВАНИЯ**

Рабочая программа согласована с Центром подготовки к аккредитации и независимой оценки качества

Начальник АНОК / И.М.Никулина / И.М.Никулина /

Рабочая программа согласована с библиотекой МИЭТ

Директор библиотеки  $\sqrt{2\pi\left(\frac{1}{2}\right)^2 + 1}$  Т.П.Филиппова /